# Vorkurs Informatik

Dirk Frettlöh

dfrettloeh@techfak.de

21. September 2023

[Hangman](#page-2-0)

[Wichtige Fragen](#page-3-0) [der Ablauf](#page-20-0) [die Implementierung](#page-21-0)

[Klassen](#page-32-0)

[erste Klasse erstellen](#page-35-0)

#### [Hangman die Zweite](#page-54-0)

[Klasse](#page-55-0) [Konstruktor](#page-56-0) [read File](#page-57-0) [print](#page-58-0) [main](#page-60-0)

### [Vererbung](#page-63-0)

[Konzept](#page-64-0) [Umsetzung](#page-69-0)

[Anwendungen](#page-72-0)

# <span id="page-2-0"></span>Hangman (Galgenmännchen)

Nachdem wir das erste Spiel programmiert haben, starten wir gleich mit dem Nächsten.

<span id="page-3-0"></span>Auch hier fangen wir wieder mit den Fragen an.

Auch hier fangen wir wieder mit den Fragen an.

Wichtige Fragen, die man sich vorher stellen sollte:

- 1. Welche Regeln hat das Spiel?
- 2. Wie sieht die Eingabe aus?
- 3. Wie sieht die Ausgabe aus?
- 4. Was müssen wir speichern?
- 5. Was ist der Ablauf?

▶ Das Programm wählt ein Wort aus.

- ▶ Das Programm wählt ein Wort aus.
- ▶ Der Benutzer rät entweder einen Buchstaben oder versucht, das Wort zu raten.

- ▶ Das Programm wählt ein Wort aus.
- ▶ Der Benutzer rät entweder einen Buchstaben oder versucht, das Wort zu raten.
- ▶ Wenn der Buchstabe nicht in dem Wort ist oder der Lösungsversuch falsch ist, wird der Rundenzähler reduziert.

- ▶ Das Programm wählt ein Wort aus.
- ▶ Der Benutzer rät entweder einen Buchstaben oder versucht, das Wort zu raten.
- ▶ Wenn der Buchstabe nicht in dem Wort ist oder der Lösungsversuch falsch ist, wird der Rundenzähler reduziert.
- ▶ Wenn es keinen Buchstaben mehr zu raten gibt oder der Lösungsversuch richtig ist, hat der Spieler gewonnen.

- ▶ Das Programm wählt ein Wort aus.
- ▶ Der Benutzer rät entweder einen Buchstaben oder versucht, das Wort zu raten.
- ▶ Wenn der Buchstabe nicht in dem Wort ist oder der Lösungsversuch falsch ist, wird der Rundenzähler reduziert.
- ▶ Wenn es keinen Buchstaben mehr zu raten gibt oder der Lösungsversuch richtig ist, hat der Spieler gewonnen.
- ▶ Fällt der Rundenzähler auf 0, hat der Spieler verloren.

2) Wie sieht die Eingabe aus?

# 2) Wie sieht die Eingabe aus?

Das Programm braucht eine Liste von Wörtern.

Der Benutzer muss in jeder Runde einen Buchstaben oder ein Lösungswort eingeben.

Die Ausgabe können wir mit print() realisieren, jedoch brauchen wir mehrere Ausgaben:

1. die Rundennummer und Infos zur Eingabe nach jedem Versuch des Spielers,

Die Ausgabe können wir mit print() realisieren, jedoch brauchen wir mehrere Ausgaben:

- 1. die Rundennummer und Infos zur Eingabe nach jedem Versuch des Spielers,
- 2. " Gewonnen", wenn der Spieler das Wort richtig geraten hat,

Die Ausgabe können wir mit print() realisieren, jedoch brauchen wir mehrere Ausgaben:

- 1. die Rundennummer und Infos zur Eingabe nach jedem Versuch des Spielers,
- 2. " Gewonnen", wenn der Spieler das Wort richtig geraten hat,
- 3. " Verloren", wenn der Spieler es nicht geschafft hat, in der vorgegebenen Rundenzahl das richtige Wort zu raten,

4) Was müssen wir speichern?

▶ das zu erratende Wort,

## 4) Was müssen wir speichern?

- ▶ das zu erratende Wort,
- ▶ die schon geratenen Buchstaben,

### 4) Was müssen wir speichern?

- ▶ das zu erratende Wort,
- ▶ die schon geratenen Buchstaben,
- ▶ das zu erratende Wort, bei dem die Buchstaben, die schon geraten wurden, angezeigt werden,

<span id="page-20-0"></span>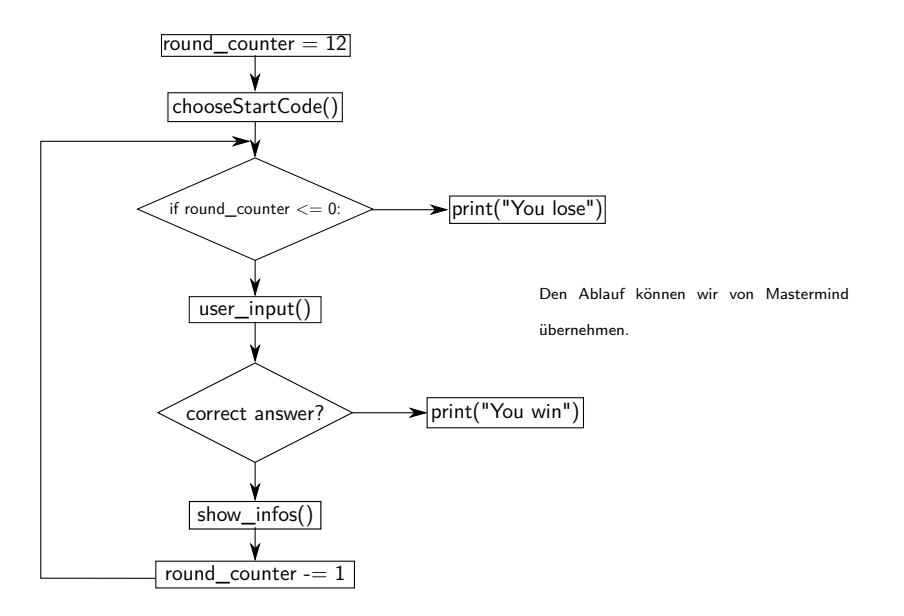

# <span id="page-21-0"></span>Zuerst legen wir Variablen an, mit den zu speichernden Informationen.

 $get \, est \, et \, et \, = []$  $\begin{array}{c} 1 \\ 2 \\ 3 \\ 4 \end{array}$ def spielen () :  $\begin{array}{c|c} 4 & \text{runden} = 10 \\ \hline 5 & \text{info} = 11 \end{array}$  $\inf o = []$ 

#### Dann müssen wir noch ein Wort wählen.

```
1 \nvert get estet = []
\frac{2}{3}\begin{array}{c|c} 3 & \text{def} & \text{spielen ()}: \\ 4 & \text{runden=10} \end{array}\begin{array}{c|c} 4 & \text{runden} = 10 \\ 5 & \text{info} = [] \end{array}\begin{array}{c|c} 5 & \text{info} = [] \\ 6 & \text{wort} = \text{wc} \\ 7 & \text{wort} = \text{wc} \end{array}worth = wort ahl()
7 wort=wort.lower()<br>8 for i in range(le
\begin{array}{c|c} 8 & \text{for i in range (len (wort)) :} \\ 9 & \text{info append(" " )} \end{array}info. append ("<sub>-</sub>")</sub>
```
In dem info wird der aktuelle Informationsstand gespeichert, den der Spieler hat - also zu Beginn die Länge des Wortes.

# Zuerst schreiben wir eine Funktion, die sich um die Ausgabe kümmert.

```
get \, est \, et \, et \, = []\begin{array}{c} 1 \\ 2 \\ 3 \end{array}def spielen () :
               runden=10
              \inf o = \iotaworth = wort + wahl()wort=wort . lower ()
               for i in range (len (wort)):
                       info : append(' -")4<br>5<br>6<br>7<br>8<br>9<br>10<br>11
\begin{array}{c|c} 11 & \text{while (runden }>=0): \\ 12 & \text{zeigenfo (run)} \end{array}zeigeinfo (runden, info)
```

```
1 def zeigeinfo (round_counter, word_to_play):<br>2 print ("-" * 80)<br>3 print ("Noch", round_counter, "Versuche"
              print(" - " * 80)3 print ("Noch", round_counter, "Versuche", end="")<br>
print ("\t\t\t\t\t\c\c\nummerial")<br>
for in getestet:<br>
for int getestet:<br>
print (i + ",", end="")<br>
print ("\n\n\t", end="")<br>
for int word_to_play:<br>
given int (i + ",", e
              print("t\tt\tSchon<sub>||</sub>versucht : " , end="")for i in getestet:
                      print(i + ", " , " , end="")print("n\nu t", end="")for i in word_to_play:
9 print (i + "□", end="" )<br>10 print ("\\n\\n"print("n \n)
```
# **Steuersignale**

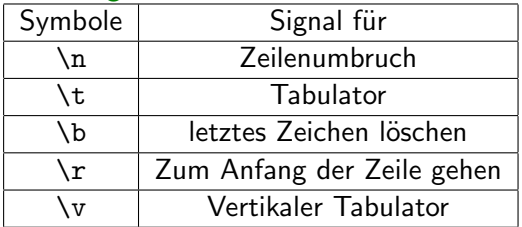

## Als nächstes fügen wir eine Funktion hinzu, die auf Eingabe reagiert.

```
1 \mid get estet = []
 2 3 4 5 6 7 8 9
      def spielen():
               runden=10
               \inf o = []
               worth = wort ahl()worth = wort. lower ()for i in range (len(wort)):
                        info : append(" -")\begin{array}{c} 10 \\ 11 \end{array}\begin{array}{c|c} 11 & \text{while (runden} >= 0): \\ 12 & \text{zeigenfo (run)} \end{array}12 zeigeinfo (runden, info)<br>13 if (raten (wort, info)):
13 if (raten (wort, info)):<br>
14 runden -= 1
                                runden-1\frac{15}{16}16 if (info.count \begin{pmatrix} 1 \\ -1 \end{pmatrix} ==0):<br>17
\begin{array}{c|c}\n 17 & \text{break} \\
 18 & \text{if } (r \text{under} <=0)\n \end{array}\begin{array}{c|c} 18 & \text{if (runden} \leq=0): \\ 19 & \text{print ("Verl)} \end{array}19 print ("Verloren")<br>20 else:
\begin{array}{c|c} 20 & \text{else :} \\ 21 & & \text{else.} \end{array}print ( "Gewonnen ..in .." ,10−runden , " ..Versuchen . ")
```

```
\begin{array}{c|c} 1 & \text{def} \end{array} raten (word, info):<br>
\begin{array}{c} \text{inp} = \text{input}("Du<sub>u</sub>b\end{array}2 in p = in put ("Du<sub>u</sub> bist<sub>u</sub> dran:")<br>3 # Eingabe ueberpruefen
 \begin{array}{ccc} 3 & \# & \text{Eingabe} \end{array} we underprue feat if \begin{array}{cc} 1 & \text{Eingabe} \end{array}4 if (len (inp) != 1 and len (inp) != len (word)) :<br>5 orint ("Bitte nur einen Buchstaben eingeber
                        print ("Bitte aur einen Buchstaben eingeben , oder ein moegliches
                                   Loesungswort " )
 \begin{array}{c|c} 6 & \text{return } False \\ \hline 7 & \text{inp} = \text{inp}.\text{lower()} \end{array}\begin{array}{c} 7 \\ 8 \\ 9 \end{array} in p=in p . lower ()<br>\begin{array}{c} 8 \\ 9 \end{array} if (len (in p) =
              # Der Spieler raet einen Buchstaben
\begin{array}{c} 9 \\ 10 \end{array} if \begin{array}{c} (\text{len}(inp) = 1) \\ \text{\# Der Buchstabe} \end{array}10 \# Der Buchstabe kommt nicht vor und ist noch nicht versucht worden:<br>11 if ((not inp in word) and (not inp in getestet)):
11 if ((not inp in word) and (not inp in getestet)):<br>12 etestet.append(inp)
\begin{array}{c|c}\n 12 \\
 13 \\
 \hline\n 13\n \end{array} get estet . append (in p)
13 getestet.sort()<br>14 return True
14 return True<br>15 else:
\begin{array}{c|c}\n 15 & \text{else:} \\
 \hline\n 16 & \text{f}\n \end{array}16 for i in range (0, len(word)):<br>17 f (word [i] == np):
\begin{array}{c|c} 17 \\ 18 \end{array} if (word[i] == inp):<br>18 info [i] == word[i]\begin{bmatrix} 18 \\ 19 \end{bmatrix} in fo \begin{bmatrix} i \end{bmatrix} = word \begin{bmatrix} i \end{bmatrix}19 return True<br>20 else: #Der Spie
20 else: # Der Spieler raet das Loesungswort<br>21 if (word = inp):
\begin{array}{c|c} 21 \\ 22 \end{array} if (word == in p):<br>for i in rang
22 for i in range (0, \text{ len}(\text{word})):<br>
23 info [i] = \text{word}[i]\begin{array}{c|c} 23 \\ 24 \end{array} in fo [i] = word [i]
24 return True<br>25 else:
\begin{array}{c|c}\n 25 & \text{else:} \\
 26 & \text{else.}\n \end{array}26 getestet.append(inp)<br>27 return True
               return True
```

```
1 from random import randrange<br>3 def wortwahl():<br>4 f = open("hangman.txt")<br>5 words = f.readlines()<br>5 f.close()
7 return words [randrange (0, len(words))]
```
#### Informationen zu open

Mit dem Befehl open ist es möglich eine Datei zu öffnen, um aus ihr zu lesen oder in die sie zu schreiben.

Bei dem open Befehl kann man zusätzlich mit angeben, ob man die Datei nur lesend oder auch schreibend öffnen will.

```
open("hangman.txt", mode="r") # nur lesen (Wenn man nichts anglbt)open (" hangman . txt", mode="w") \frac{m}{\#} schreibend<br>open (" hangman . txt", mode="a") \# auch schre
         \frac{1}{2} open ( \frac{1}{2} and \frac{1}{2} and \frac{1}{2} auch schreibend, aber wenn die Datei schon
                                               \#existiert wird es am Ende der Datei angehaengt
```
#### Fertig?!

```
1 def show infos (round counter, word to play):
```
Es ist nicht wirklich schön, dass die Variablen immer übergeben werden müssen.

Zudem ist der Quellcode nicht wirklich übersichtlich.

### Fertig?!

```
1 def show infos (round counter, word to play):
```
Es ist nicht wirklich schön, dass die Variablen immer übergeben werden müssen

Zudem ist der Quellcode nicht wirklich übersichtlich.

Um dieses Problem zu lösen, können wir unser Spiel in eine Klasse auslagern.

<span id="page-32-0"></span>Was ist eine Klasse?

## Was ist eine Klasse?

# **Wikipedia**

Unter einer Klasse (auch Objekttyp genannt) versteht man in der objektorientierten Programmierung ein abstraktes Modell bzw. einen Bauplan für eine Reihe von ähnlichen Objekten.

Objektorientierte Programmierung: ein programming paradigm.

Also eher eine Philosophie, oder ein Programmierstil.

Im Zentrum der Betrachtung stehen Objekte, nicht Funktionen.

## Fast alle Sprachen können auch objektorientiert (java, C++,python....)

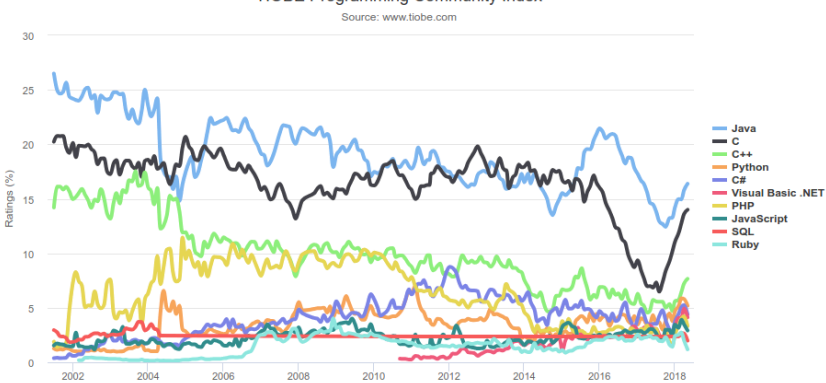

**TIOBE Programming Community Index** 

#### <span id="page-35-0"></span>eine einfache Klasse in Python:

class KlassenName () :  $\begin{array}{c} 1 \\ 2 \\ 3 \\ 4 \end{array}$ def test (self): print ("ich<sub>u</sub>bin<sub>u</sub>eine<sub>u</sub>Klasse")
### eine einfache Klasse in Python:

```
class KlassenName () :
\frac{2}{3}def test(self):print ("ich bin eine Klasse")
```
Das class signalisiert, dass es sich um eine Klasse handelt. Der KlassenName kann durch einen frei gewählten Namen ausgetauscht werden. Jedoch sollte der Name mit einem großen Buchstaben beginnen.

Die Funktion/Methode in Zeile 3 kennen wir schon. Das Einzige, dass sich dort geändert hat, ist der Parameter self.

## Wie benutzt man jetzt diese Klasse?

```
my_class = KlassenNamen()\begin{array}{c} 1 \ n y \_class = Klass \\ 2 \ n y \_class \_ test \end{array}
```
## Wie benutzt man jetzt diese Klasse?

```
\frac{1}{2} my_class = KlassenNamen()<br>2 my_class_test()
    mv_{\text{-}\text{class}}, test ()
```
Bis jetzt fragt ihr euch zurecht, warum man das machen sollte. Um das klären zu können, benötigen wir ein etwas umfangreicheres Beispiel.

## Beispiel

```
\begin{array}{c|c} 1 & \text{class} & \text{Beispiel}(): \\ 2 & \text{def } \text{.init.}(s) \\ 3 & \text{self. text} \end{array}def \ \ldots \text{init} \ \ldots \ \text{self} \ \text{text}self. text = text
  4
                def ausgabe (self):
                         print ("Ich abe folgenden Inhalt", self.text)
  7
 8 \nvert a B e is piel = B e is piel ("Klasse \Delta")<br>9 b B e is piel = B e is piel ("Klasse \Delta")
9 b B e is p i e l = B e is p i e l ("Klasse \overline{B}")<br>10 a B e is p i e l ausgabe ()
      a B e i s p i e l . a u s g a b e ()
11 b B e is piel . ausgabe ()
```
Was zeigt uns dieses Beispiel?

## Beispiel

```
\begin{array}{c|c} 1 & \text{class} & \text{Beispiel}(): \\ 2 & \text{def} & \text{unit} \end{array}\begin{array}{c|c} 2 & \text{def} \quad \text{1init} \quad (\text{self}, \text{text}) : \\ \hline 3 & \text{self} \quad \text{text} \end{array}s = \int f + \alpha x t = \alpha + \alpha x + \alpha4<br>5
                  def ausgabe (self):
                             print ("Ich babe folgenden Inhalt", self.text)
  \begin{array}{c} 6 \\ 7 \\ 8 \end{array}a B e i s p i e |a - b| = B e i s p i e l ( " K l as s e \Delta a " \Delta9 b B e is piel = B e is piel ("Klasse<sub>u</sub> B")<br>10 a B e is piel . ausgabe ()
        a Beispiel. ausgabe ()
11 b B e is piel . ausgabe ()
```
Was zeigt uns dieses Beispiel?

- ▶ In einer Klasse können wir Daten speichern.
- ▶ Von einer Klasse können wir mehrere Instanzen erzeugen.
- ▶ In jeder dieser *Instanzen* können unterschiedliche Daten gespeichert werden.

1 class Beispiel ()

1) Wir definieren eine Klasse mit dem Namen Beispiel.

```
\frac{1}{2} class Beispiel ()
          def \sim \ldots in it \ldots (self, text):
```
2) Mit der Funktion \_\_init\_\_ , die keine Funktion ist, sondern ein Konstruktor, können wir angeben, welche Parameter unsere Klasse bekommen muss. (Das self muss da stehen)

```
\begin{array}{c|c} 1 & \text{class} & \text{Beispiel} \ ( ) \\ 2 & \text{def} & \text{unit} \end{array}\begin{array}{c|c} 2 & \text{def} \quad \text{1init} = (\text{self}, \text{text}) : \\ 3 & \text{self} \quad \text{text} = \text{text} \end{array}self. text = text
```
3) Innerhalb des Konstruktors werden die Variablen angelegt. Wenn man mit Klassen arbeitet, spricht man häufig von Attributen. Das sind Variablen, die in einer Klasse gespeichert werden.

```
1 class Beispiel ()
         def \sim \ldots int \sim (self, text):
               s e l f t ext = text
\begin{array}{c} 2 \\ 3 \\ 4 \\ 5 \end{array}def ausgabe (self):
               print ("Ich habe folgenden Text bekommen", self.text)
```
4) Innerhalb der Klassen können Funktionen angelegt werden, die mit den Variablen (Attributen) innerhalb der Klasse rechnen und/oder von außen Informationen bekommen. (Wenn eine Funktion in einer Klasse ist, wird sie als Methode bezeichnet.)

## das self

Wenn man eine Klasse erstellt, ist es zwingend nötig, dass der erste Parameter jeder Methode self ist. Das self ist eigentlich nur ein Zeiger auf sich selbst.

## Python kennt ganze Zahlen (int) und reelle Zahlen (float), aber auch komplexe Zahlen?

Strenggenommen kennt jeder Computer die meisten reellen Zahlen nicht, aber dazu mehr im ersten Semester.

Außerdem gibt es für python natürlich Bibliotheken mit komplexen Zahlen, aber wir tun mal so, als ob nicht. Wir erstellen also eine Klasse dafür

```
1 class Komplex():
\frac{2}{3}def \sim .init - (self, real, image):
```
Was soll ein Element dieser Klasse sinnvollerweise können? Vielleicht Ihren Real- und Imaginärteil kennen:

```
1 class Komplex():
  \frac{2}{3}\begin{array}{c|c} 3 & \text{def} \quad \text{1} & \text{self} \quad \text{self} \quad \text{real} \,, \text{imag} \,. \end{array}\begin{array}{c|c} 4 & \text{self. real} = \text{real} \\ 5 & \text{self. imag} = \text{imag} \end{array}self . image = image\frac{6}{7}7 ######################
  8
\begin{array}{c} 9 \ 10 \ 10 \ 11 \end{array} \begin{array}{c} 2-Komplex(2.5,7) \\ 2.1 \end{array}print(z, real)
```
2.5

Wir wollen ja auch die Zahl selbst ausgeben.

```
1 class Komplex():
  \frac{2}{3}\begin{array}{ll} 3 & \text{def} \quad \text{1init} = (\text{self}, \text{real}, \text{imag}) : \\ 4 & \text{self}, \text{real} = \text{real} \end{array}\begin{array}{c|c|c} 4 & \text{self. real} & \text{real} \\ \hline 5 & \text{self. imag} & \text{imag} \end{array}self. imag = imag
  \frac{6}{7}7 #########################
  8
\begin{array}{c|c} 9 & z =Komplex (2.5,7)<br>10 print (z)
        print(z)
```
<\_\_main\_\_Komplex object at 0x10bcb0820>

Ups.

Problem: print braucht den Typ string oder int oder float. Bekommt aber Komplex, und weiß nicht, was tun. Also müssen wir eine eigene Ausgabe für die Klasse Komplex definieren, oder aber auf Anfrage einen string zurückgeben. Wir tun mal beides:

```
1 class Komplex ():
 2<br>3<br>4<br>5
              def \ _=init = (self , real , imag) :
                       self real = real
 5 self.imag = imag<br>
6 def show(self):<br>
7 print(str(self.r
              def show (self) :
 7 print (str (self. real )+'+'+str (self. imag)+'i')<br>8 def ._str ... (self):
 \begin{array}{c|c} 8 & \text{def} \quad \text{-str} \, \text{.} \text{self} \text{)} : \\ 9 & \text{return} \text{ str (self)} \end{array}return str(self, real)+'+'+str(self.imag)+'i'
10
11 #########################
\begin{array}{c} 12 \\ 13 \end{array}z=Komplex (2.5,7)
\begin{array}{c|c} 14 & z \cdot \text{show}() \\ \hline 15 & \text{print} (z) \end{array}print(z)
```
2.5+7i 2.5+7i

```
class Komplex ():
 \frac{2}{3}\begin{array}{ll} 3 & \text{def} \quad \text{1init} = (\text{self}, \text{real}, \text{imag}) : \\ \text{self}, \text{real} & = \text{real} \end{array}4 s e l f . r e a l = r e a l
                           self. imag = imag
                 def show (self) :
 \begin{array}{ll} 7 & \text{print} \left( \text{str} \left( \text{self} \cdot \text{real} \right) + {} \gamma + {} \gamma + \text{str} \left( \text{self} \cdot \text{imag} \right) + {} \gamma \cdot {} \right) \\ & \text{def} & \text{test} \cdot {} \end{array}def \sim _-str\_(self):return str ( self . real )+'+'+str ( self . imag )+'i'
10
11 #########################
\frac{12}{13}\begin{array}{c|c} 13 & z = \text{Komplex} (2.5, 7) \\ 14 & z, \text{show} \end{array}z \cdotshow ()
15 print (z)
```
Wir sehen im Moment zwei Attribute (real, imag), und eine Methode (show)

In vielen objektorientierten Programmiersprachen greift man auf die Attribute so zu:

z.real

und auf die Methoden so: z.show()

Wir wollen nun natürlich auch eine komplexe Zahl komplex konjugieren, sowie zwei komplexe Zahlen addieren oder multiplizieren.

```
1 class Komplex ():
  \frac{2}{3}\begin{array}{ll} 3 & \text{def} \quad \text{1init} = (\text{self}, \text{real}, \text{imag}) : \\ 4 & \text{self}, \text{real} = \text{real} \end{array}\begin{array}{c|c} 4 & \text{self. real} = \text{real} \\ 5 & \text{self. imag} = \text{imag} \end{array}self . image = image6<br>7
  7 def add (self, other):<br>8 return Komplex (s
  8 return Komplex (self.real+other.real, self.imag+other.imag)<br>9 def mult(self.other):
\begin{array}{c|c} 9 & \text{def mult}(\text{self}, \text{other}) : \\ 10 & \text{return} & \text{Komplex(s)} \end{array}return Komplex (self. real *other. real -self. imag*other. imag, self. imag*
                                         other.imag+self.imag∗other.real)
\begin{array}{c|c} 11 & \text{def conj (self)}: \ \hline 12 & \text{return } \end{array}return Komplex ( self . real , - self . imag )
13
        [ . . . ]15
16 #########################
\frac{17}{18}z=Komplex (2.5,7)
\begin{array}{c|c} 19 & y=Komplex(3, -2) & \times = z \cdot \text{coni} \end{array}x=z . conj()
\begin{array}{c|c} 21 & x \text{ . show ()} \\ 22 & x=z \text{ . add ()} \end{array}\begin{vmatrix} 22 \\ 23 \end{vmatrix} x=z . add (y)
\begin{array}{c|c} 23 & \times . \text{ show ()} \\ 24 & \times = z \text{ . } \text{mult} \end{array}\begin{array}{c|c} 24 & x=z \cdot \text{mult}(y) \\ 25 & x \cdot \text{show}(1) \end{array}x :show ()
```

```
1 class Komplex ():
  \frac{2}{3}\begin{array}{c|c} 3 & \text{def} \quad \text{1init} = (\text{self}, \text{real}, \text{imag}) : \\ 4 & \text{self} \cdot \text{real} = \text{real} \end{array}\begin{array}{c|c} 4 & \text{self. real} = \text{real} \\ 5 & \text{self. imag} = \text{imag} \end{array}self. imag = imag
  6\n77 def add (self, other):<br>8 return Komplex (s
  8 return Komplex (self.real+other.real,self.imag+other.imag)<br>9 def mult(self,other):
\begin{array}{c|c} 9 & \text{def mult}(\text{self}, \text{other}): \\ 10 & \text{return} & \text{Komplex(s)} \end{array}Komplex (self. real*other. real-self. imag*other. imag, self. imag*
                                           other . imag+self . imag*other . real)
\begin{array}{c|c} 11 & \text{def conj (self)}: \ \hline 12 & \text{return } & \text{Kom} \end{array}return Komplex ( self . real .– self . imag )
13
        [ \ldots ]\frac{15}{16}16 #########################
17
\begin{array}{c|c} 18 & z =Komplex (2.5,7)<br>19 v=Komplex (3, -2)
\begin{array}{c} 19 \\ 20 \end{array} y=Komplex (3, -2)<br>20 x = z. conj ()
\begin{array}{c|c} 20 & \times = z & \text{conj}() \\ 21 & \times & \text{show}() \end{array}\begin{array}{c|c} 21 & x \text{ . show ()} \\ 22 & x=z \text{ . add ()} \end{array}\begin{vmatrix} 22 \\ 23 \end{vmatrix} x=z . add (y)
\begin{vmatrix} 23 \\ 24 \end{vmatrix} x . show ()
\begin{array}{c} 24 \\ 25 \end{array} x=z . mult (y)
      x .show ()
```
2.5+-7i 5.5+5i 21.5+7i

#### Das 2.5+-7i geht schöner:

```
1 class Komplex ():
  \frac{2}{3}\begin{array}{c|c} 3 & \text{def} \quad \text{1init} = (\text{self}, \text{real}, \text{imag}) : \\ 4 & \text{self} \cdot \text{real} = \text{real} \end{array}self.read = realself. imag = imag
 5<br>6<br>7
        [ \ldots]8
\begin{array}{c|c} 9 & \text{def show (self)}: \\ \hline 10 & \text{if self.ima} \end{array}\begin{array}{lll} 10 & \quad \text{if} \quad \text{self.}\ \text{imag} < 0: \\ 11 & \quad \text{print}(\text{str}(\text{sel}) \end{array}11 print (str (self. real) + str (self. imag) + "i" )<br>12
\begin{array}{c|c}\n 12 & \text{else:} \\
 13 & \text{else.} \n\end{array}print(str (self. real)++++str (self. imag)++i")\begin{array}{c} 14 \\ 15 \end{array}15 def __str__(self):<br>16 return str(sel
                             return str(self.read)++'++str(self.ima)++'i'\begin{array}{c} 17 \\ 18 \end{array}18 #########################
19<br>20
20 \vert z=Komplex (2.5,7)<br>21 \vert y=Komplex (3, -2)
\begin{array}{c|c} 21 & y=Komplex(3, -2) \\ 22 & x=z \text{. coni} \end{array}\begin{array}{c|c} 22 & \times = z & \text{conj}() \\ 23 & \times & \text{show}() \end{array}x .show ()
```
# 2.5-7i

- 5.5+5i
- 21.5+7i

### Könnt ihr euch noch an diese Zeile erinnern?

 $1$  def show infos (round counter, word to play):

Wir bauen jetzt aus unserem Hangman-Game eine Klasse.

 $1$  def show infos (self, round counter, word to play):

```
1) der Klassen Kopf
```
from random import randrange  $\begin{array}{c} 1 \\ 2 \\ 3 \end{array}$ class Hangman ():

## 2) der Konstruktor

```
1 def __init__(self,rundenanz):<br>2 self.getestet=[]<br>3 self.runden=rundenanz
                self. get  est  et = []s e l f . runden=rundenanz
4 self.in fo = []
```
Alle Variablen die wir benötigen, werden hier angelegt.

### 3) die wortwahl-Funktion jetzt als Methode

 $\begin{array}{c|c} 1 & \text{def} \quad \text{worthl (self)}: \\ 2 & \text{f} = \text{open} \left( \text{"hangm} \atop \text{words} = \text{f.read} \right) \\ 4 & \text{f.close} \end{array}$ 2 f = open ("hangman .txt")<br>3 words = f.readlines () 4 f.close()<br>5 feturn wo  $return$  words [randrange  $(0, len(words))$ ]

#### 4) die zeigeinfo-Methode

```
1 d e f z e i g e i n f o ( s e l f ) :
             print(" - " * 80)print ("Noch", self.runden, "Versuche", end="")
              print("\\t\\t\cdot\text{when}g versucht:", end="")
             for i in self . getestet :
                  print(i + ", " , " , end=" " )print("n\nu\tt t", end="")for i in self. info:
\begin{array}{c}9\\10\end{array} print (i + "□", end="")print("\n\in")
```
## 5) die nextRound Methode

```
1 def raten (self):<br>
2 inp = input ("<br>
3 # Eingabe uel
                  inp = input("Du<sub>u</sub>bist<sub>u</sub>dran:")\begin{array}{lll} 3 & \# \end{array} Eingabe ueberpruefen<br>4 if (len(inp) != 1 and
 4 if ( len (inp) != 1 and len (inp) != len (self. worth) :<br>5 bin("Bitte, num, einen, Buckstaben, eiineeben, o dprint ("Bitte nur einen Buchstaben eingeben, oder ein moegliches
                                  Loesungswort " )
 6 return False<br>7 inp=inp.lower()
 7 in p=in p.lower ()<br>8 # Der Spieler r
 8 # Der Spieler raet einen Buchstaben<br>9 if (len(inp) = 1):
9 if (\text{len}(inp) = 1):<br>
\text{4} \text{ Der Buchstabe}10 \# Der Buchstabe kommt nicht vor und ist noch nicht versucht worden:<br>11 if ((not inn in self wort) and (not inn in self getestet)):
11 if ((not in p in self. worth) and (not in p in self.getestet)):<br>
12 self.getestet.append(inp)
12 self.getestet.append (in p)<br>13 self.getestet.sort ()
13 self.getestet.sort()
14 return True<br>15 else:
                         e l s e :
16 for i in range (0, \text{ len}(\text{self}.\text{wort})):<br>17 if (\text{self}.\text{wort}[i] = \text{inp}):
17 if \text{self. worth [i]} = \text{inp}:<br>
18 self.info[i] = self.w
18 \begin{bmatrix} 18 \\ 19 \end{bmatrix} self.info \begin{bmatrix} i \end{bmatrix} = self.wort \begin{bmatrix} i \end{bmatrix}19 return True<br>20 else: #Der Spie
20 else: # Der Spieler raet das Loesungswort<br>21 if (self.wort = inn):
\begin{array}{c|c} 21 & \text{if (self. worth } == \text{inp}) : \\ 22 & \text{for i in range (0.1)} \end{array}22 for i in range (0, \text{len}(\text{self.wort})):<br>23 self.info[i] = self.wort[i]
\begin{array}{c|c} 23 & \text{self} \ . \ \text{in} \ \text{for} \ [i] = \text{self} \ . \ \text{worth} \end{array}\begin{array}{c|c}\n 24 & \text{return True} \\
 25 & \text{else:} \n\end{array}\begin{array}{c|c}\n 25 & \text{else :} \\
 26 & \text{se}\n \end{array}26 self.getestet.append(inp)<br>27 return True
                   return True
```
#### 6) unsere main als Methode

```
1 def spielen (self):<br>2 self.wort=self.<br>3 self.wort=self.
                           self.wort=self.wortwahl()
 3<br>
\begin{array}{ll}\n & \text{self. work} = \text{self. work. lower()} \\
 & \text{for i in range (len (self. two) } \\
5 & \text{self. infor. append} (r - r) \\
6 & \text{while (self. random)} = 0) \\
7 & \text{self. z eiginfo ()} \\
8 & \text{if (self. random)} \\
9 & \text{self. runden} \n\end{array}for i in range (len(self.wort)):
                                     self. in fo. append ("<sub>-</sub>")</sub>
                           while (s elf. runden >=0:
                                     s elf. z eigeinfo()
                                    if (self.raten ()):
                                              self runden−=1
\begin{array}{c} 10 \\ 11 \end{array}11 if ( self . info. count \begin{pmatrix} n_{-} & n_{-} \end{pmatrix} :<br>
12 break
\begin{array}{c|c}\n 12 & \text{break} \\
 13 & \text{if (self. rund)}\n \end{array}13 if (self.runden \lt=0):<br>14 print ("Verloren"
14 print ("Verloren")<br>15 else:
\begin{array}{c|c}\n 15 & \text{else:} \\
 \hline\n 16 & \text{else.}\n \end{array}16 p r i n t ( " Gewonnen ␣ in ␣" ,10− s e l f . runden , "␣ Versuchen . " )
```
## 7) So startet man jetzt eine Runde.

```
1 myHangman = Hangman (10)<br>2 myHangman spielen ()
```
myHangman . spielen ()

## Was hat sich jetzt geändert?

- ▶ Alle Funktionen wurden eine Ebene weiter eingerückt.
- ▶ Die Funktionsparameter wurden auf ein self reduziert.
- ▶ Innerhalb der Funktionen wurde jeder Variable ein self. vorangestellt.

Sonst hat sich an unserem Quellcode nichts geändert.

# Vererbung

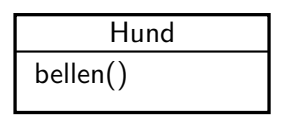

Stellen wir uns vor: Wir haben eine Klasse Hund. Dieser Hund kann bellen.

Hund

bellen()

Drogen Hund bellen() such\_drogen()

Jetzt benötigen wir noch einen Drogenhund und dieser kann natürlich auch bellen, aber zusätzlich noch Drogen suchen.

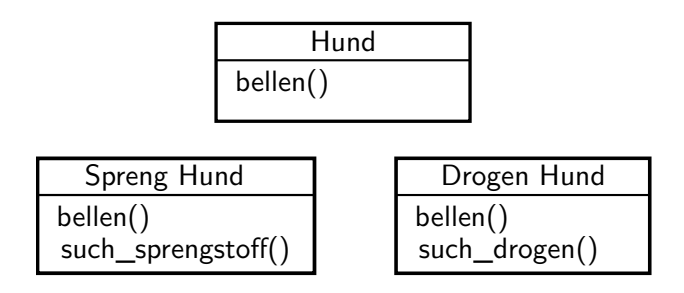

Zum Schluss bauen wir uns noch einen Sprenghund, der auch bellen kann. Zusätzlich kann er Sprengstoffe aufspüren.

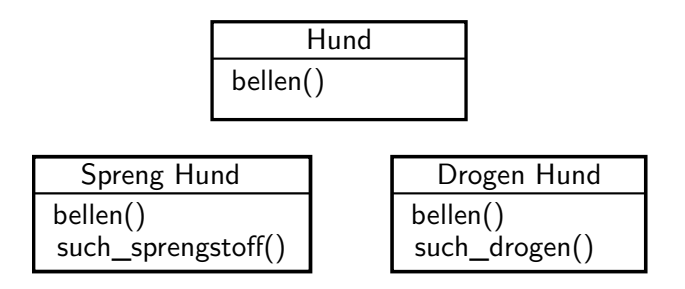

Wenn wir für jeden Hund eine Klasse schreiben würden, müssten wir die bellen Methode dreimal schreiben. Wie ihr euch denken könnt, ist das nicht sinnvoll.

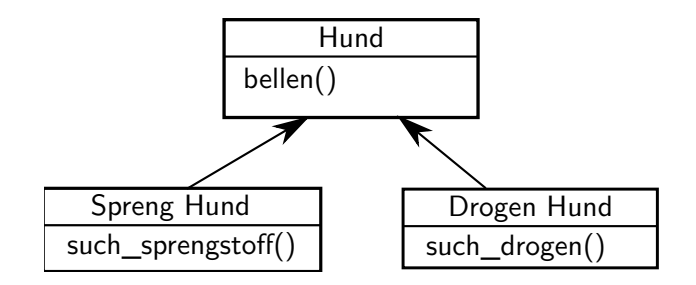

Besser wäre es, wenn unser Sprenghund und unser Drogenhund von unserem Hund das Bellen "erben" könnten.

Unsere Hund-Klasse sieht folgendermaßen aus:

```
1 class Hund():
2
         def \sim .init - (self, name):
                self.name = name5
\begin{bmatrix} 6 \\ 7 \end{bmatrix} def bellen (self):
                print ("Wau<sub>u</sub> Wau")
```
und so unser Drogenhund:

```
1 class DrogenHund (Hund):
2
          def \sim .init - (self, name):
                 self.name = name5
\begin{array}{c|c} 6 & \text{def such-drogen (self)}: \\ \hline 7 & \text{orint ( self.name. "} \end{array}print ( self . name, 'sucht 
nach Drogen")
```
#### zum Schluss noch unser Sprenghund:

```
1 class SprengHund (Hund):
\frac{2}{3}\begin{array}{c|c} 3 & \text{def} \quad \text{= init} = (\text{self}, \text{ name}) : \\ 4 & \text{self} \text{. name} = \text{name} \end{array}self.name = name5
\begin{array}{c|c} 6 & \text{def such-sprengstoffe (self):} \\ \hline 7 & \text{print ( self.name. "such...} \end{array}print(self_name, "such. model. Sprenøstoffen")
```
#### zum ausprobieren benutzen wir:

```
\begin{array}{c} 1 \ 2 \end{array} hund\begin{array}{c} 1 \ 2 \end{array} = Hund\begin{array}{c} 2 \end{array} = DrogenHund("b
   2 \left| \begin{array}{l} hund2 = \mathsf{D}rogenHund\left( \begin{array}{l} 0 \end{array} \right) hund3 = \mathsf{S}prengHund\left( \begin{array}{l} 0 \end{array} \right) bruno")
         hund3 = SprengHund(' bruno")4
   5 hund1. bellen ()
   \begin{pmatrix} 6 \\ 7 \end{pmatrix} hund \begin{pmatrix} 3 \\ 1 \end{pmatrix}, bellen \begin{pmatrix} 1 \\ 2 \end{pmatrix}hund3. bellen()
  8
        hund2.such_drogen()
10 hund3. such sprengstoffe()
```
Wenn man sich jetzt überlegt, dass die Hunde eher "wuff wuff" machen als "wau wau", dann muss man nur an einer Stelle etwas ändern.

```
1 class Hund():
2
            def __init__(self, name):
                     self.name = name5
\begin{array}{c|c} 6 & \text{def} & \text{bellen (self)}: \\ \hline 7 & \text{print ("Wuff...w)} \end{array}print('Wuff<sub>i</sub>, wuff'')
```
Zum Schluss: wie benutzen wir python im Alltag?

Zum Schluss: wie benutzen wir python im Alltag?

(Nicht von mir, von einem echten Tüftler:)

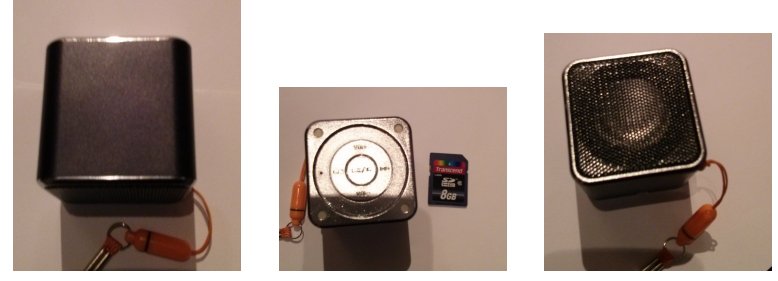

Lautsprecher mit Akku und Speicherkarte. Spielt Lieder in alphabetischer Reihenfolge.

Keine Zufallsreihenfolge ("shuffle" oder "random shuffle") vorgesehen.

Zum Schluss: wie benutzen wir python im Alltag?

(Nicht von mir, von einem echten Tüftler:)

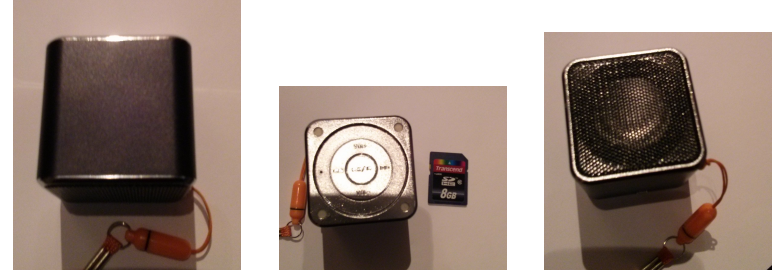

Lautsprecher mit Akku und Speicherkarte. Spielt Lieder in alphabetischer Reihenfolge.

Keine Zufallsreihenfolge ("shuffle" oder "random shuffle") vorgesehen.

Software ist python! Also 40 Zeilen Code ergänzen, Lieder zufällig umbennen (import random).

#### Derselbe Tüftler:

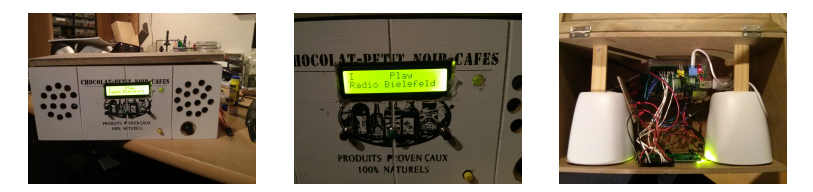

"Aus einem Raspberry Pi, einem LCD Display, einem Wlan-stick, PC Lautsprechern und 4 Knöpfen und 140 Zeilen Python-Code habe ich ein Web-Radio gebaut."

Ich selbst bin mehr so theoretisch orientiert. Meine Anwendungen:

Vorlesung Kryptographie: ein interaktives "sagemath notebook" benutzt als Sprache python, und verbindet das mit mächtigen Mathewerkzeugen (R für Statistik, numpy, scipy: python-Pakete für Mathe, GAP, Maxima für Algebra...)

Ich selbst bin mehr so theoretisch orientiert. Meine Anwendungen:

Vorlesung Kryptographie: ein interaktives "sagemath notebook" benutzt als Sprache python, und verbindet das mit mächtigen Mathewerkzeugen (R für Statistik, numpy, scipy: python-Pakete für Mathe, GAP, Maxima für Algebra...)

Abgaben zu den Aufgabe waren erlaubt handschriftlich, LATEX, python oder sagemath.

[ Zeigen: <https://www.math.uni-bielefeld.de/~frettloe/teach/krypto/loes20-1.pdf> ]

Forschung: Ein "Graph" ist ein Objekt mit Knoten und Kanten.

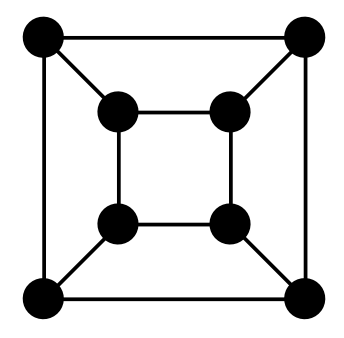

"Perfect colouring" eines Graphen: jeder weiße Knoten hat gleich viele weiße, rote und schwarze Nachbarn wie jeder andere weiße Knoten. Dito für schwarze und rote.

"Perfect colouring" eines Graphen: jeder weiße Knoten hat gleich viele weiße, rote und schwarze Nachbarn wie jeder andere weiße Knoten. Dito für schwarze und rote.

Links kein perfect colouring, rechts ein perfect colouring.

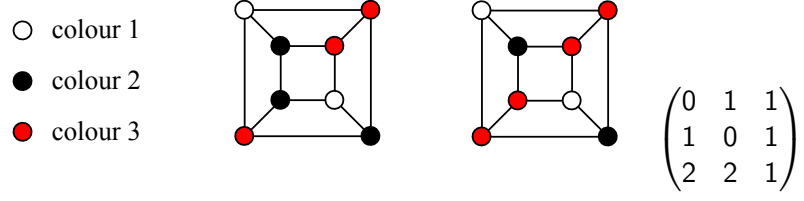

"Perfect colouring" eines Graphen: jeder weiße Knoten hat gleich viele weiße, rote und schwarze Nachbarn wie jeder andere weiße Knoten. Dito für schwarze und rote.

Links kein perfect colouring, rechts ein perfect colouring.

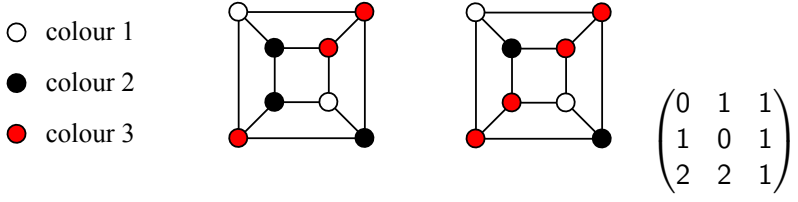

In einer Arbeit mit Joseph Damasco (Manila) bestimmten wir alle möglichen Farbkombinationen.

Dazu benutzten wir ausgiebig sagemath.

[ Zeigen: <https://www.math.uni-bielefeld.de/~frettloe/papers/perf-gr-col.pdf> ]

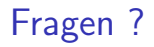

# Fragen?

#### **Geschafft**

#### Soviel zu Grundlagen von Python.

Viel Spaß damit!